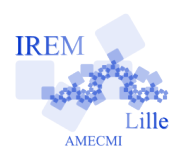

## **Algorithme de Babylone Programmation avec Xcas**

Fiche élève

Auteur : Pierre Lapôtre

1 re

## **I. Expérimentation**

Étant donné un entier naturel *<sup>a</sup>*, on se propose d'évaluer <sup>√</sup> *a* par des rationnels.

Pour cela, on part d'un entier naturel non nul *u* et on le remplace par  $\frac{1}{2}$ 2  $\left(u + \right)$ *a u* . On répète ensuite 9 fois ce procédé, ce qui nous donne 10 valeurs successives de *u*. Cela se traduit par l'algorithme suivant :

– Étape 1 : choisir un entier naturel non nul *u* (ci-dessous, on a choisi  $u = a + 1$ ).

- Étape 2 : remplacer *u* par 1 2  $\left(u + \right)$ *a u* .
- Étape 3 : retourner à l'étape 2 (9 fois de suite).

– Étape 4 : afficher les 10 valeurs successives de *u*.

Voici un programme Xcas décrivant cet algorithme.

 $bab(a):=\{$ **local**  $j, u, L;$  $u:=a+1;$ L:=NULL; // L sera la suite des valeurs de u **for** ( $i := 1$ ;  $i \leq 10$ ;  $i++$ )  $\{u := (u+a/u)/2$ ; L:=L, evalf (u); } return L; } : ;

On constatera la rapidité de convergence de  $u$  en calculant  $\sqrt{2}$  à l'aide de la commande :  $bab(2)$ 

## **II. Problème**

Soit *a* un réel strictement positif. On considère la suite réelle (*un*) définie par la donnée de *u*0, strictement positif, et, pour tout  $n \in \mathbf{N}$ ,  $u_{n+1} = \frac{1}{2}$ 2  $\left(u_n + \right)$ *a un*  $\setminus$ 

- 1. **a** Démontrer que, pour tout  $n \in \mathbb{N}$ ,  $u_n > 0$ .
	- **b** Déterminer  $u_0$  pour que  $(u_n)$  soit une suite constante.
- 2. Dans la suite du problème, on supposera que  $u_0^2 \neq a$ .
	- **a** Démontrer que, pour tout  $n \in \mathbb{N}$ ,

$$
u_{n+1} - \sqrt{a} = \frac{1}{2u_n}(u_n - \sqrt{a})^2 \text{ et } u_{n+1} + \sqrt{a} = \frac{1}{2u_n}(u_n + \sqrt{a})^2.
$$

**b** Démontrer que  $(u_n)$  est strictement décroissante pour  $n \ge 1$ . En déduire que  $(u_n)$  converge.

3. On considère la suite  $(v_n)$  définie pour tout  $n \in \mathbb{N}$  par  $v_n =$  $u_n - \sqrt{a}$  $u_n +$  $\frac{V}{\sqrt{2}}$ *a* .

- **a** Calculer, pour tout  $n \in \mathbb{N}$ ,  $v_{n+1}$  en fonction de  $v_n$ .
- **b** Calculer, pour tout  $n \in \mathbb{N}$ ,  $v_{n+1}$  en fonction de  $v_1$  et de *n*.
- **c** En déduire  $\lim_{n \to +\infty} v_n$ .
- 4. Déterminer  $\lim_{n \to +\infty} u_n$ .

**Prolongement** : avec  $a = 2$  et  $u_0 = 3$ , montrer successivement que :  $u_1$  − √  $2 <$ 1  $\frac{1}{2}$ , *u*<sub>2</sub> − √  $\sqrt{2}$  < 10<sup>-1</sup>, *u*<sub>3</sub> −  $\sqrt{2}$  < 10<sup>-2</sup>, *u*<sub>4</sub> −  $\sqrt{2}$  < 10<sup>-4</sup> ... ce qui permet d'apprécier la qualité de l'approximation. √ √